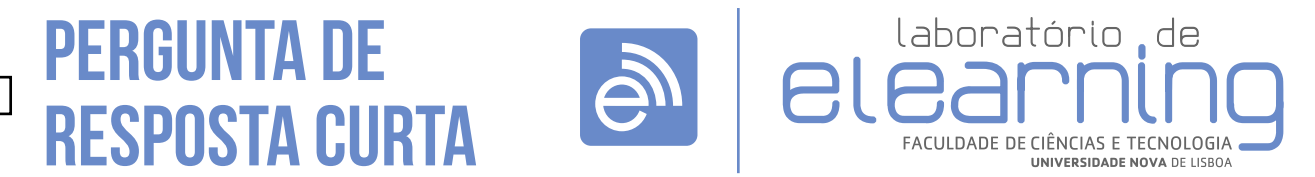

elearning@fct.unl.pt | elearning.helpdesk@fct.unl.pt | http://elearning.fct.unl.pt

# **Introdução:**

Resposta Curta é um tipo de pergunta cuja resposta se traduz numa palavra ou frase curta digitada pelo aluno.

## **Avaliação da Questão:**

É efectuada automaticamente, por comparação com diversas respostas alternativas previstas pelo Professor.

Nota: Se a resposta não for exactamente igual a uma das opções identificadas pelo professor, a resposta será considerada errada mesmo que a frase contenha a resposta certa!

O professor ainda poderá optar por colocar um asterisco (\*) numa opção de resposta com o objectivo de dar feedback específico a qualquer resposta que não se enquadra em nenhuma das opções previstas.

Na edição deste tipo de pergunta aparece três campos de preenchimento obrigatório:

"Nome da pergunta" **(a)** , "Nota predefinida" **(c)** e "Factor de penalização" **(i)**.

## **Secção: Geral**

- Nome da pergunta (a) é o nome pelo qual a pergunta é identificada, sendo esta informação visível apenas para o professor.
- Texto da pergunta **(b)**: Questão que é colocada ao aluno. O professor deverá indicar ao aluno quantas palavras constituem a resposta.

Opção:

É também possivel colocar a caixa da resposta no meio do texto da pergunta, como sendo um espaço em branco para preencher. Para isso deverá introduzir, no mínimo uma sequência de 5 traços de sublinhado no texto da pergunta.

- Nota predefinida **(c)** é a nota da pergunta. •
- Feedback geral **(d)** é apresentado ao aluno depois de ter respondido à questão, independentemente da resposta estar correcta ou não.
- Tratamento de maiúsculas e minúsculas **(e)** define se a resposta submetida pelo aluno deverá ter a mesma combinação de letras maiúsculas e minúsculas enunciadas nas opções de resposta.

|       |                   | Adição de pergunta de resposta curta                                                                      |  |
|-------|-------------------|----------------------------------------------------------------------------------------------------|--|
| Geral |                   |                                                                                                    |  |
|       | Categoria         | F<br>Categoria predefinida de test zone                                                                   |  |
|       | Nome da pergunta* |                                                                                                    |  |
|       | Texto da pergunta | - 19 中出信回<br>- Parágrafo<br>Tipo de fonte " Tamanho                                                       |  |
|       |                   | <b>B / U 480 X, x'   三三三 / 2 面面 A - 2 - 11 11 11</b>                                                      |  |
|       |                   | 三日主使 ◎ ◎ ◎ ● ■ 日√α×Ω ? 1 mm ** →                                                                          |  |
|       |                   |                                                                                                    |  |
|       |                   |                                                                                                    |  |
|       |                   | Endereço: p                                                                                               |  |
|       | Nota predefinida* | 1                                                                                                    |  |
|       | Feedback geral    | $\cdot$ $\cdot$ $\circ$ $\mathbf{A} \, \mathbf{C}$ $\mathbf{B}$<br>Tipo de fonte ~ Tamanho<br>- Parágrafo |  |
|       |                   | <b>B</b> <i>I</i> U ARC X, x' 三三三ノ〇四的A · シ · M 1 1                                                        |  |
|       |                   | 三三三年 ■ ◎ ◎ ※ ■ ■ 日 Q 図 Ω ■ ■ ♥ →                                                                          |  |
|       |                   | Endereço: p                                                                                               |  |

Fig.1 - Geral

# **Secção: Resposta (1) (2)**

Reposta **(f)**: texto que o aluno deverá inserir • para obter a totalidade ou parte da nota pergunta.

(Tal como referido anteriormente, é possível usar asterisco numa opção de resposta com o objectivo de dar feedback especifico a qualquer resposta que não se enquadra em nenhuma das opções previstas).

- Nota (g): nota a atribuir ao aluno quando a sua resposta se enquadra na respectiva resposta prevista.
- Feedback **(h)**: feedback apresentado ao aluno quando a sua resposta se enquadra na respectiva resposta prevista.

#### **Secção: Configurações para múltiplas tentativas**

- Factor de penalização **(i)**: Esta opção configura qual a penalização por cada resposta errada aplicada quando o aluno tem permissão para submeter respostas à mesma pergunta várias vezes.
- O teste terá de se encontrar definido com uma das opções "Modo Interactivo com múltiplas tentativas" ou "Modo Adaptável".

## **Secção: Ajuda (1) (2)…**

O texto de ajuda irá aparecer ao aluno apenas • quando na configuração do teste o professor seleccionar o comportamento de perguntas "Interactivo com múltiplas tentativas".

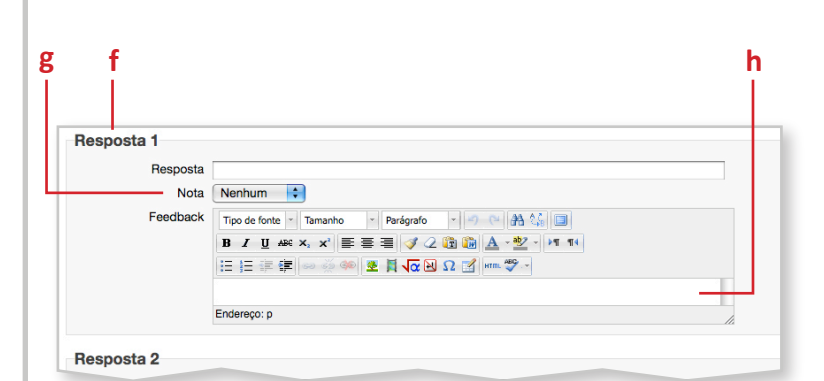

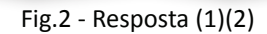

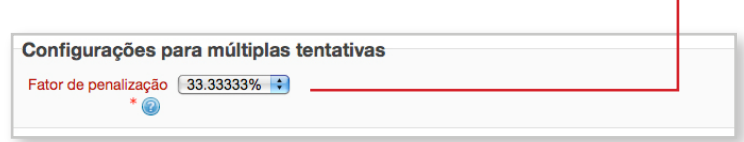

**i**

Fig.3 - Configurações para múltiplas tentativas

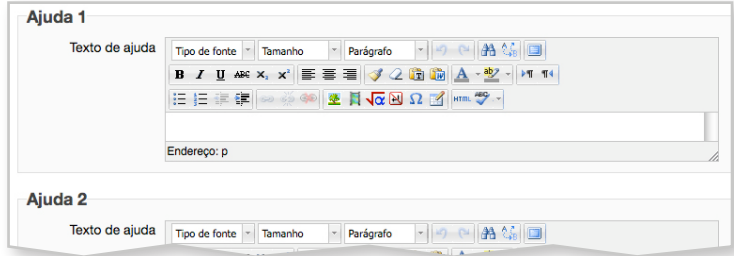

Fig.4 - Ajuda (1)(2)